## Medi-Cal Administrative Activities (SMAA) Program

Random Moment Time Study (RMTS) Training Fall 2014

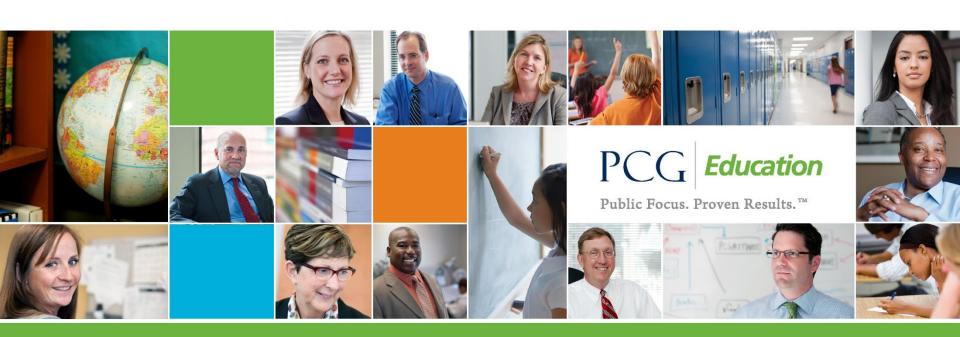

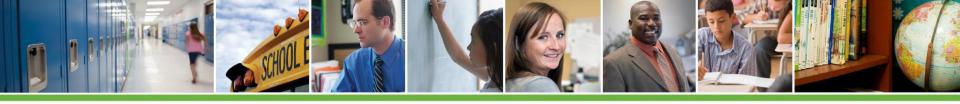

# Agenda

- Who is PCG?
- Random Moment Time Study (RMTS) Overview
- RMTS Roles
- RMTS Responsibilities
- LEA Next Steps and Key Dates
- Break
- RMTS System Demonstration

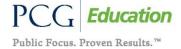

# Who is PCG?

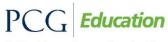

## Who is PCG?

PCG is the national leader in school based Medicaid, utilizing our proprietary and proven online system nationally to ease the administrative burden on school districts for school-based Medicaid reporting

- Work with 37 Medicaid agencies on projects across the country
- Serves 15 states with statewide Medicaid initiatives
- PCG operates more statewide contracts than any other vendor currently
- Provides a RMTS System used by hundreds of LEAs and thousands of district staff
- Engages in school based Medicaid with more than 2,400 school districts actively

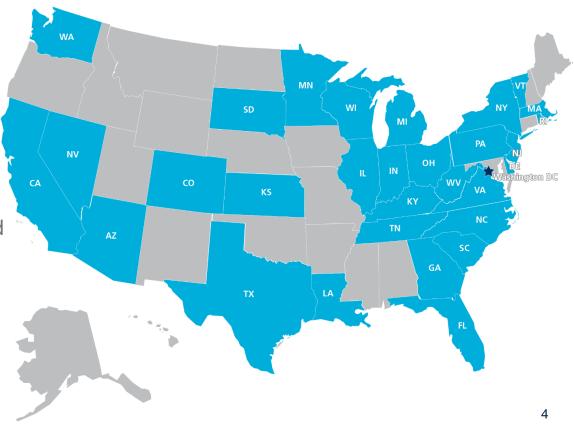

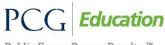

# Who is PCG?

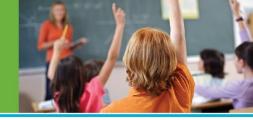

- PCG was selected to provide an RMTS system and SMAA services by the LEC's through a Request for Proposal (RFP) process
- Public Consulting Group (PCG) is a leading provider of management consulting services to state, county, and municipal governments across the U.S., with a growing presence in Canada and Europe
- Trusted partner and proven approach on the implementation of a RMTS system
  - Requires an experienced vendor to ensure a successful implementation and manage significant program change
  - PCG is the most experienced partner to support the ever changing claiming environment in California
- For more information on PCG, please refer to our website here: <a href="http://www.publicconsultinggroup.com/">http://www.publicconsultinggroup.com/</a>

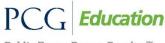

### **Random Moment Time Study Overview**

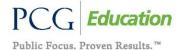

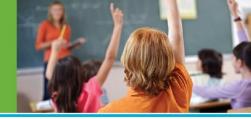

- What is a RMTS?
- The random moment time study (RMTS) is a statistically valid and federally accepted method for documenting time over a given time period (quarterly for SMAA)
  - Required mechanism to determine the amount of time and effort participants spend performing Medi-Cal school health related services, Medi-Cal administrative and outreach activities and other school/education based activities
  - A significant shift in the new methodology is that randomly generated 'moments' are equal to one minute
    - Previously accepted time study method in California was week long (worker log) time survey

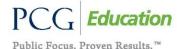

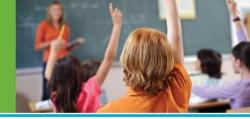

- How it works
  - Each moment is randomly assigned
  - Time study participants (TSP) have equal opportunity to be selected multiple times throughout a quarter
    - Some TSPs may be selected multiple times
    - Other TSPs may not be selected at all
  - Thorough and candid responses from TSPs are critical to a successful and valid time study
  - Some LECs have decided to form a time study consortia
    - These LECs and member LEAs will be part of one time study universe and share time study results
    - Regions that are not part of a consortia will have one time study for all of their member LEAs

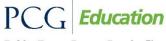

#### Methodology Differences

#### **RMTS**

- Randomly generated moments (one minute)
- Two participant pools
- Shared time study results
- Participants respond to questions (no selfcoding necessary)
- Costs for nonsampled TSPs can be included
- Allowed up to 5
  student attendance
  days to complete moment

- Federally accepted method for reimbursement
- Reimbursement based on the amount of time TSPs spend performing allowable MAA activities, ICR and MER

#### Week Long Time Study

- Week long record of time (1 x per quarter)
- Not separated by participant pool
- Individual LEA time study results
- Only participants with allowable activity may be included in invoice
- Only recorded participants costs may be included
- Can take up to 15 months to finalize worker log

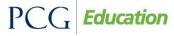

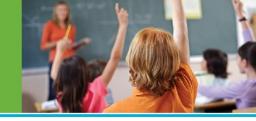

- TSPs document their activity during assigned moment(s) in the web-based RMTS system
  - TSPs receive email notifications 5 student attendance days before the moment, notification at the time of the moment, 24 hours after the moment, and 3 days after the moment
    - The LEA SMAA coordinator is copied on the 24 hour and 3 day late notifications
  - Paper RMTS moment(s) are provided to TSPs that do not have an available email address
    - There is no automated notification process
    - TSP must complete, certify, and submit their paper moment within 3 student attendance days of the moment to the LEA SMAA coordinator unless otherwise directed by your LEC coordinator

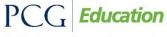

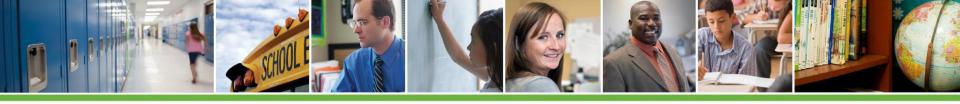

- Who participates in the RMTS?
  - TSP list is comprised of participants that are routinely performing Medi-Cal school health services prescribed in an IEP and administrative activities that support Medi-Cal school health services
    - TSPs cannot be 100% federally funded

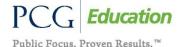

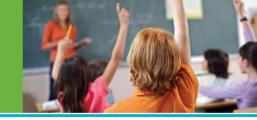

- TSP lists are made up of two participant pools (mutually exclusive)
  - Participant Pool 1 Direct Service & Administrative Providers
    - Comprised of direct service staff and including:
      - Staff who conduct both direct services and administrative claiming activities
      - Staff that perform only direct services
  - Participant Pool 2 Administrative Service Providers Only
    - Comprised of administrative claiming staff only. Staff should be included in participant pool 2 only if they perform allowable Medi-Cal administrative activities on a regular basis
      - A complete list of claiming unit staff can be located in the SMAA manual on pages 6-4 and 6-5

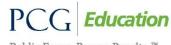

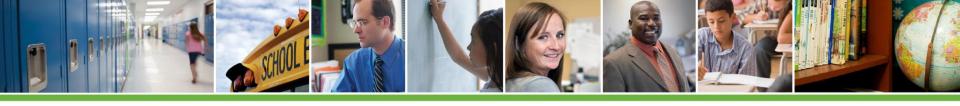

- Each participant pool has its own time study results
  - Total number of moments per participant pool (3,000 each) include oversampling
  - Time study results are applied to participants allowable costs according to participant pool in which they were included
- Allowable costs can be included for TSPs even if they were not sampled over the course of the quarter
  - Must have been included on the TSP list
  - Must meet SMAA program requirements
  - Cannot be 100% federally funded

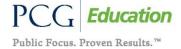

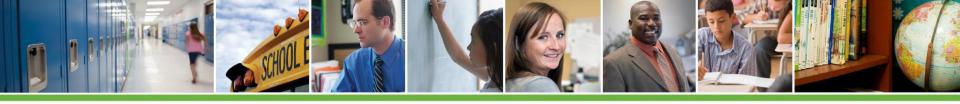

#### **SMAA Invoice Factors**

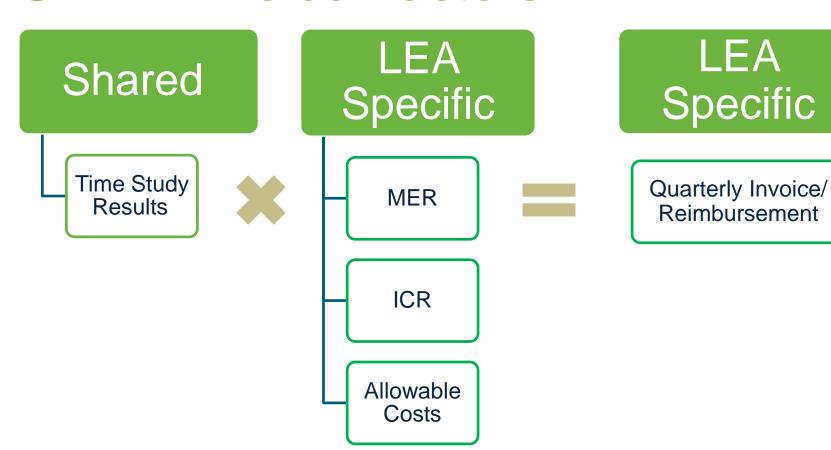

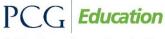

## **RMTS Roles**

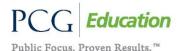

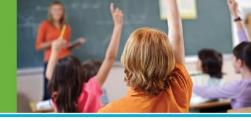

- Role of the LEA SMAA Coordinator
  - Assign an alternate/assistant LEA SMAA coordinator to fill in when you are unavailable
  - Update TSP list, district calendar, and shifts (work schedules) each quarter unless otherwise directed by your LEC coordinator
    - Work with your Business Office and Human Resource department to identify TSPs who are:
      - Not 100% federally funded
      - Currently employed with the LEA
      - Meets SMAA participant time study requirements

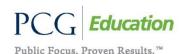

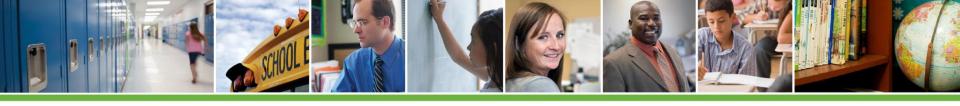

- Inform all TSPs they may be selected for the RMTS and why they are required to respond to their moment timely
  - Send general reminders about the SMAA program
  - Explain what to do if selected
  - Supply email address that sample notification comes from
  - Relay the importance of their role in the program

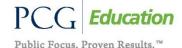

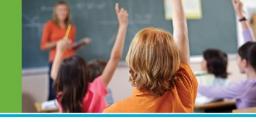

- Maintain a minimum 85% LEA response rate (strive for 100%) to meet compliance requirements for entire LEC consortia
  - Non-compliance will impact reimbursement
  - Review compliance reports and follow-up with TSPs who have not yet completed their moment
  - There are various resources to support compliance
    - Dynamic Dashboard
    - Standard reporting
    - Late notice notification emails
    - Moments screen within the RMTS system

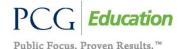

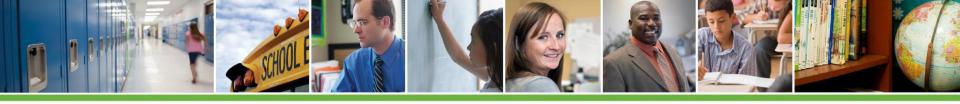

- Maintain audit file
- Submit the TSP leave status and/or update with replacement staff person when applicable
- Encourage participation in time study and timely responses
- Administer time study training to participants with paper moments prior to them responding to sampled moment
  - LEC and LEA must establish an internal process for management of paper moments

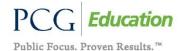

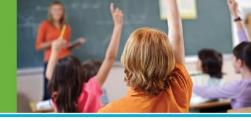

- Role of the LEC SMAA coordinator is primarily an oversight position that includes:
  - Administering the quarterly time study
    - Dual certification of calendars
    - Dual TSP list certification
    - Generate quarterly RMTS sample
  - Review of RMTS compliance rate and that each LEA meets the 85% compliance level requirement
  - Educate LEA SMAA coordinator of non-compliance consequences
  - Validate quarterly RMTS sub-sample review 10% of coded moments for each participant pool to validate accuracy
  - Required reporting to DHCS/CMS
  - Maintain an audit file

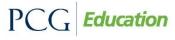

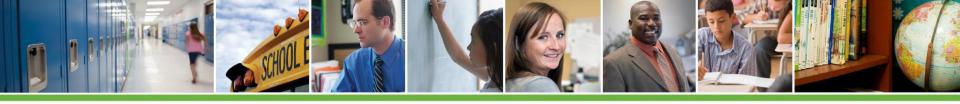

#### RMTS Roles - PCG

- Role of PCG
  - Initial on-site system training to LEC coordinators and LEA SMAA coordinators
  - One additional training via webinar prior to start of first quarter
  - Initial TSP upload via Excel TSP list template
  - Electronic system user manual
  - Technical support to LEC coordinators

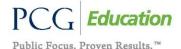

# RMTS Roles – Time Study Participant

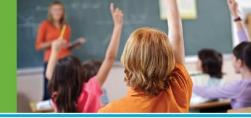

#### Role of the TSP

- Provide detailed responses to all questions describing the activity at the sampled moment (one minute) in time
- Do not include conflicting information in response(s) (i.e. I was participating in an IEP meeting and working with a student on articulation)
- Complete moments timely within 5 student attendance days
- Check email regularly for moment notifications
  - Subject line of emails will contain moment date and time
- Do not delete time study emails until moment has been completed
  - Each moment is assigned a unique hyperlink for response
  - Resolve issues with IT department if emails go to junk mail
- Seek assistance from the LEA SMAA coordinator when necessary

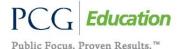

# **RMTS** Responsibilities

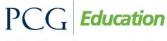

### RMTS Responsibilities - TSP

- The TSP selected for a 'moment' must log onto the website and progress through various training screens by clicking "next"
- TSP will respond to the initial question
  - 1. Were you working?
    - Yes, I was working
    - No, moment was before/after work day
    - No, moment was during a paid day off
    - · No, moment was during an unpaid day off
- If yes, TSP will proceed with answering 3 remaining questions
  - 2. Who were you with?
  - 3. What were you doing?
  - 4. Why were you performing the activity?
- If no, the system will auto populate moment, TSP certifies and submits moment
- After responding to the questions, the TSP certifies and submits the moment

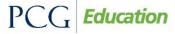

# RMTS Responsibilities - LEA SMAA Coordinator

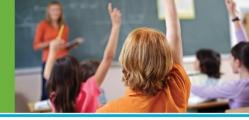

- Calendar Certification
  - Each LEA SMAA coordinator must certify a LEA calendar indicating non-working days
  - Calendars must be certified prior to sample generation
  - Calendars must be dual-certified by LEC coordinators
- Establish Shifts (Work Schedules/Hours)
  - LEA SMAA coordinator must select the most appropriate shift for each employee listed when creating / updating the TSP list
    - Shifts should capture the standard work hour schedule for each TSP
    - Time study sample should include all activities during work day, including breaks and time without students
    - Selecting a shift that best fits the TSP's actual work schedule will reduce likelihood of being sampled while not working

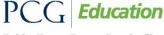

# RMTS Responsibilities - LEA SMAA Coordinator

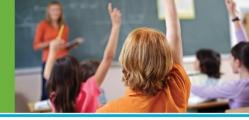

- TSP list template
  - Intended to help LEA SMAA coordinators identify and compile a comprehensive list of staff that are appropriate to participate in the SMAA time study
    - PCG will upload the TSP list template the first quarter
    - If not returned by 10/31, LEA SMAA coordinator will be required to manually enter
  - Export template should not be altered in any way (i.e., naming convention, addition or deletion of columns, renaming of column headers, etc.)
  - **Do not rename the tab.** Keep the name convention 'splexport' as is

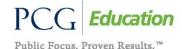

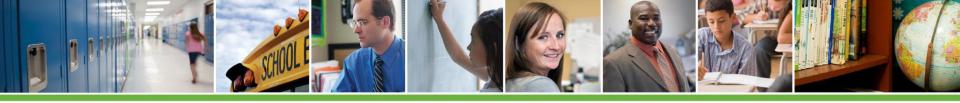

### Time Study Participant List Template

- All entries must be exactly how they appear within the claiming system (capitals, characters, spelling, punctuation, etc.)
  - 'Agency Name' should be the full LEA name
  - 'Job Category Name' must be one of the approved job categories
  - 'Job Title' enter the actual district job title for the TSP
  - 'Shift Type Name' enter the name of the shift established in the system that is appropriate for the time study participant
  - 'Employee Status Name' enter either 'Salaried' or 'Contracted'
  - 'Employee ID' enter the LEA created employee ID
    - DO NOT use social security numbers

#### Time Study Participant List Template

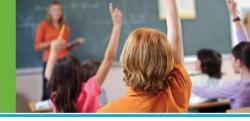

- The TSP full name should match payroll records
  - 'First Name'
  - 'Middle Name' (if applicable)
  - 'Last Name'
- 'Phone' is the 10 (ten) digit phone number of TSP (optional field)
- 'Email' must be the participant's unique email address
  - If the participant does not have an email address, a paper moment will be generated
- 'Begin Date' is the first day of the quarter in which the participant is participating in the time study
  - The begin date for a replacement is the effective date of replacements (cannot overlap with the original participant's begin date)
  - The begin date format is MM/DD/YYYY

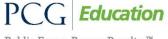

# Time Study Participant List Template

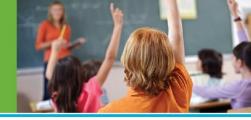

- All changes such as adding a new participant, updating TSP information, inactivate/activating participants must be made directly in the system
  - Changes can be made up until the sample has been generated and moments have been assigned, at which time the information becomes 'locked' and is no longer editable
- TSP list must be certified after all updates are completed in the system
  - Once the new quarterly sample has been generated, updates to TSPs email addresses are the only changes that can be made
  - Any changes in status or addition of new TSPs will not affect the sample for the current quarter once it has been generated

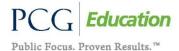

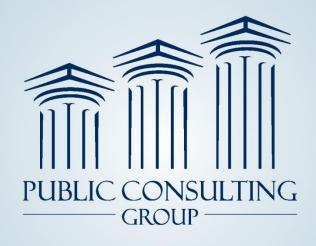

#### **Public Consulting Group, Inc.**

4370 La Jolla Village Drive 4<sup>th</sup> Floor, San Diego, California 92122 www.publicconsultinggroup.com

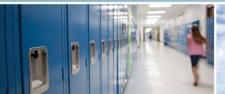

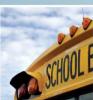

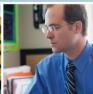

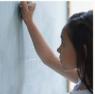

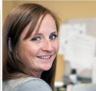

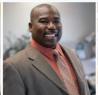

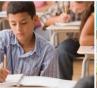

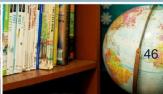